# Part 2 Fast & Slow Actions

Terms of use are on the last slide

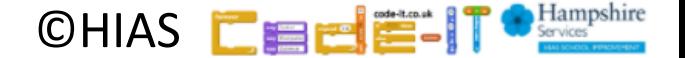

# Actions a computer processes per second

Computers process millions of instructions a second

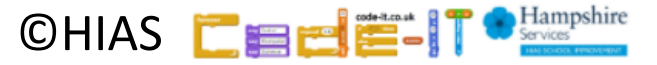

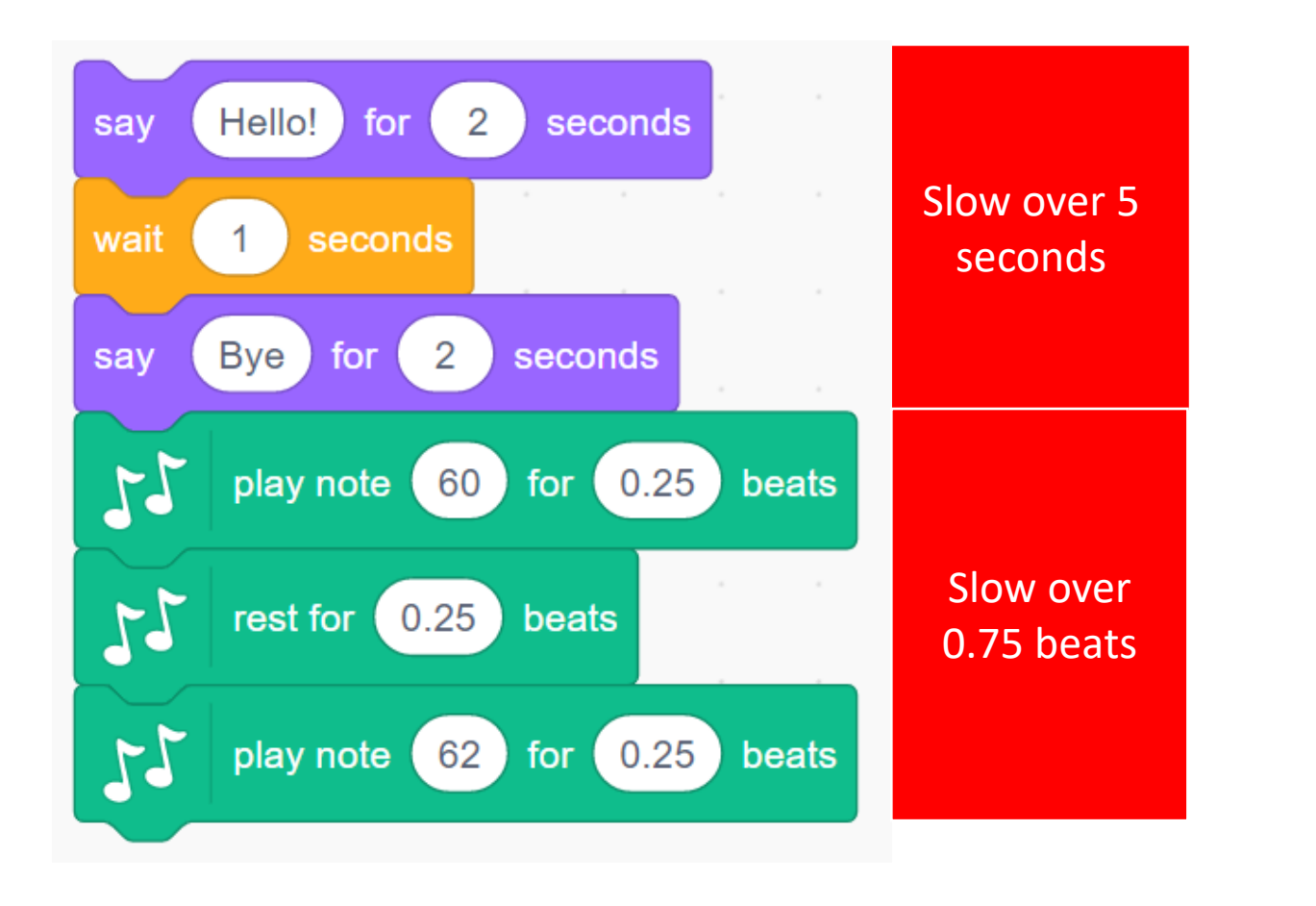

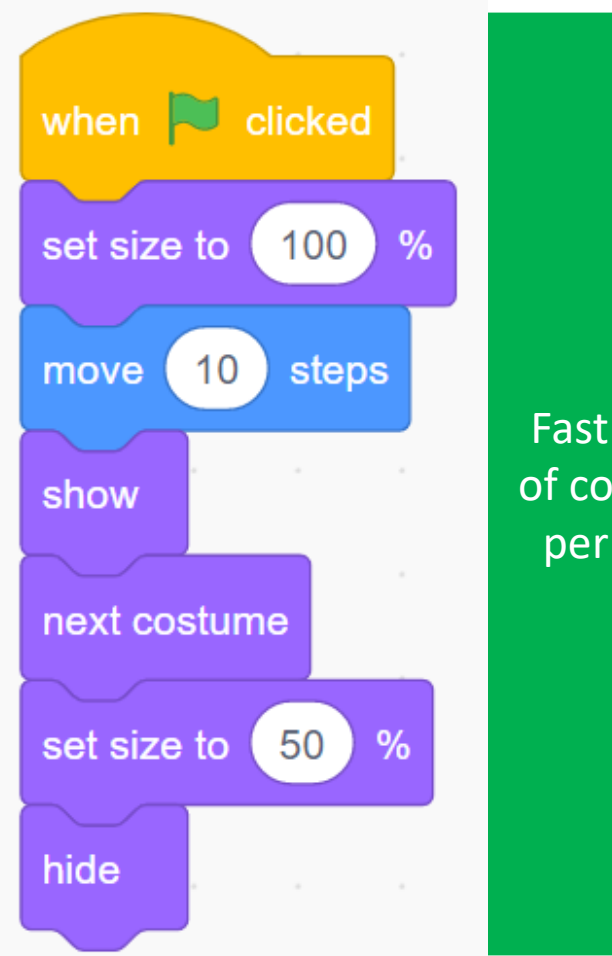

Fast millions of commands per second

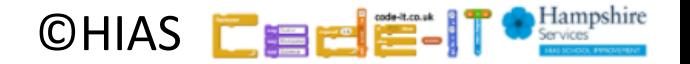

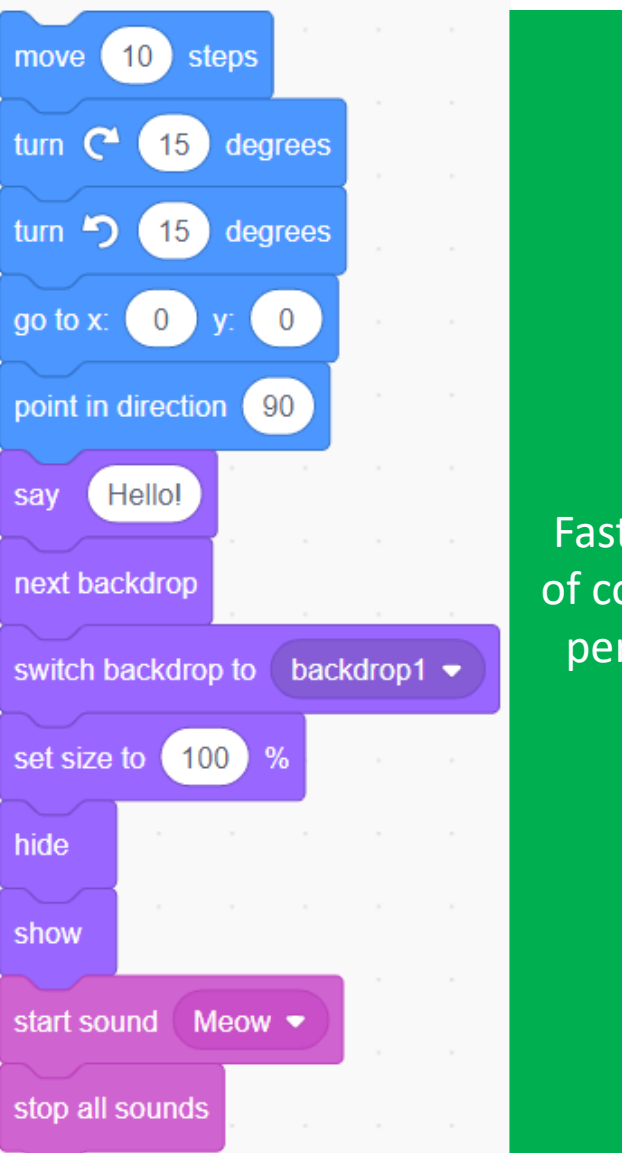

Fast millions of commands per second

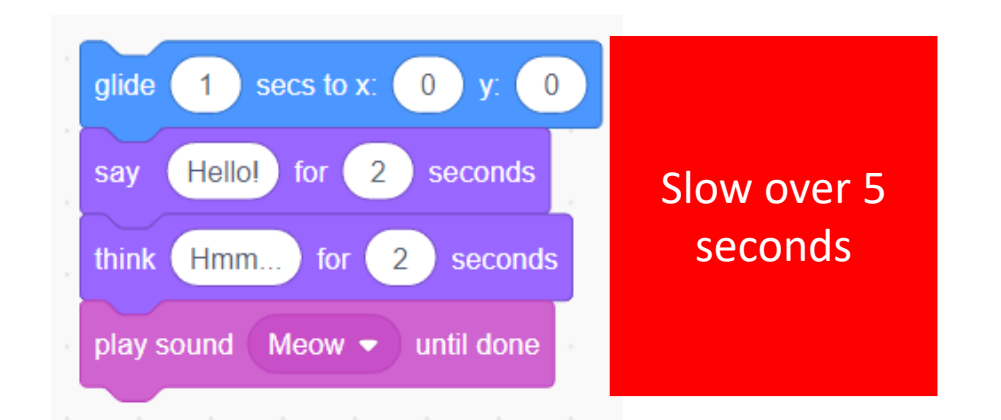

What is different between these fast & slow blocks?

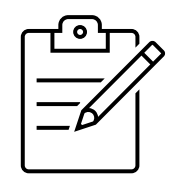

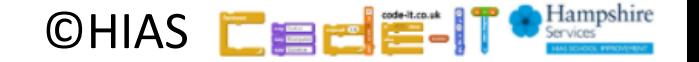

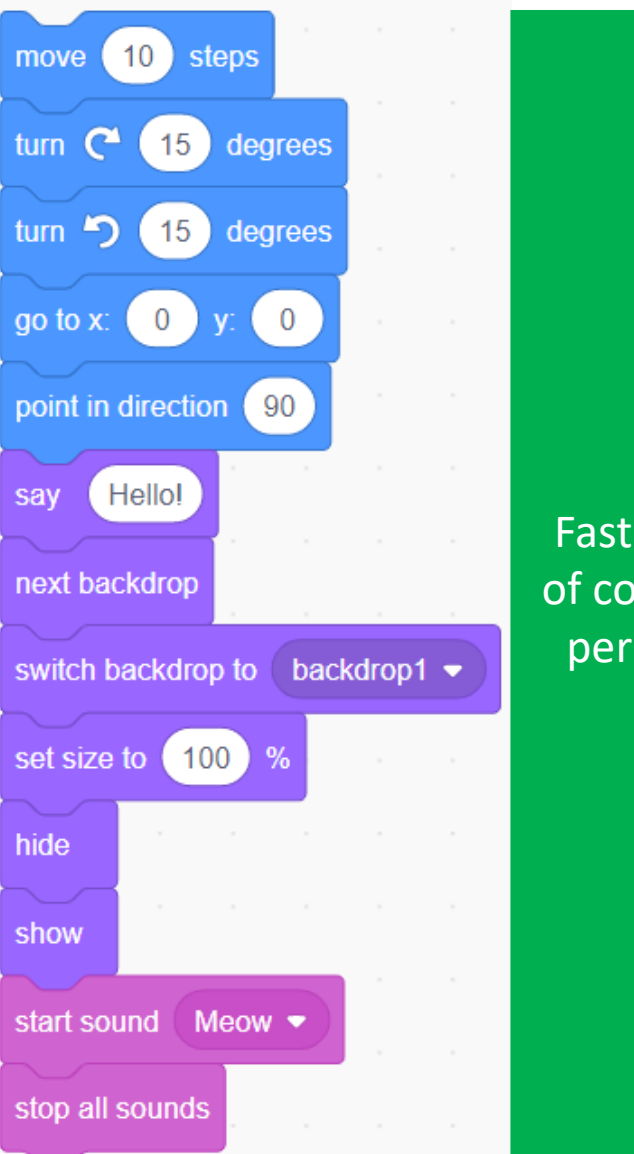

Fast millions of commands per second

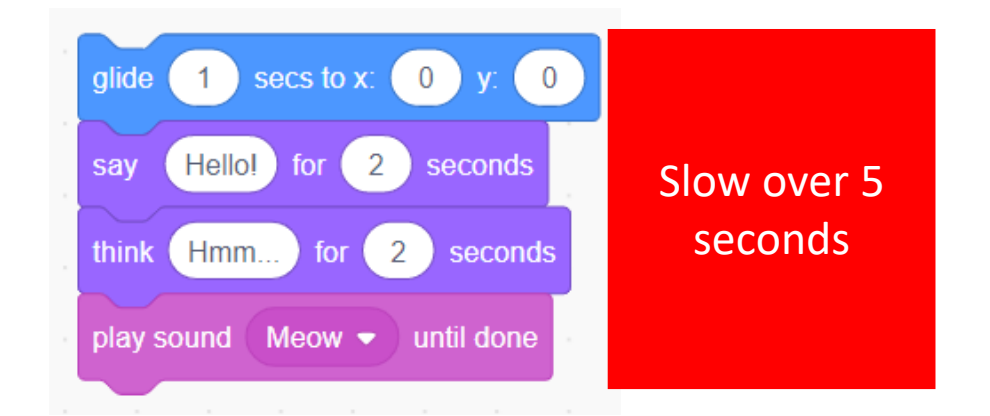

Slow blocks have times or say until done

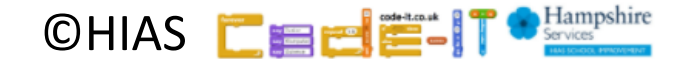

Fast millions of commands per second

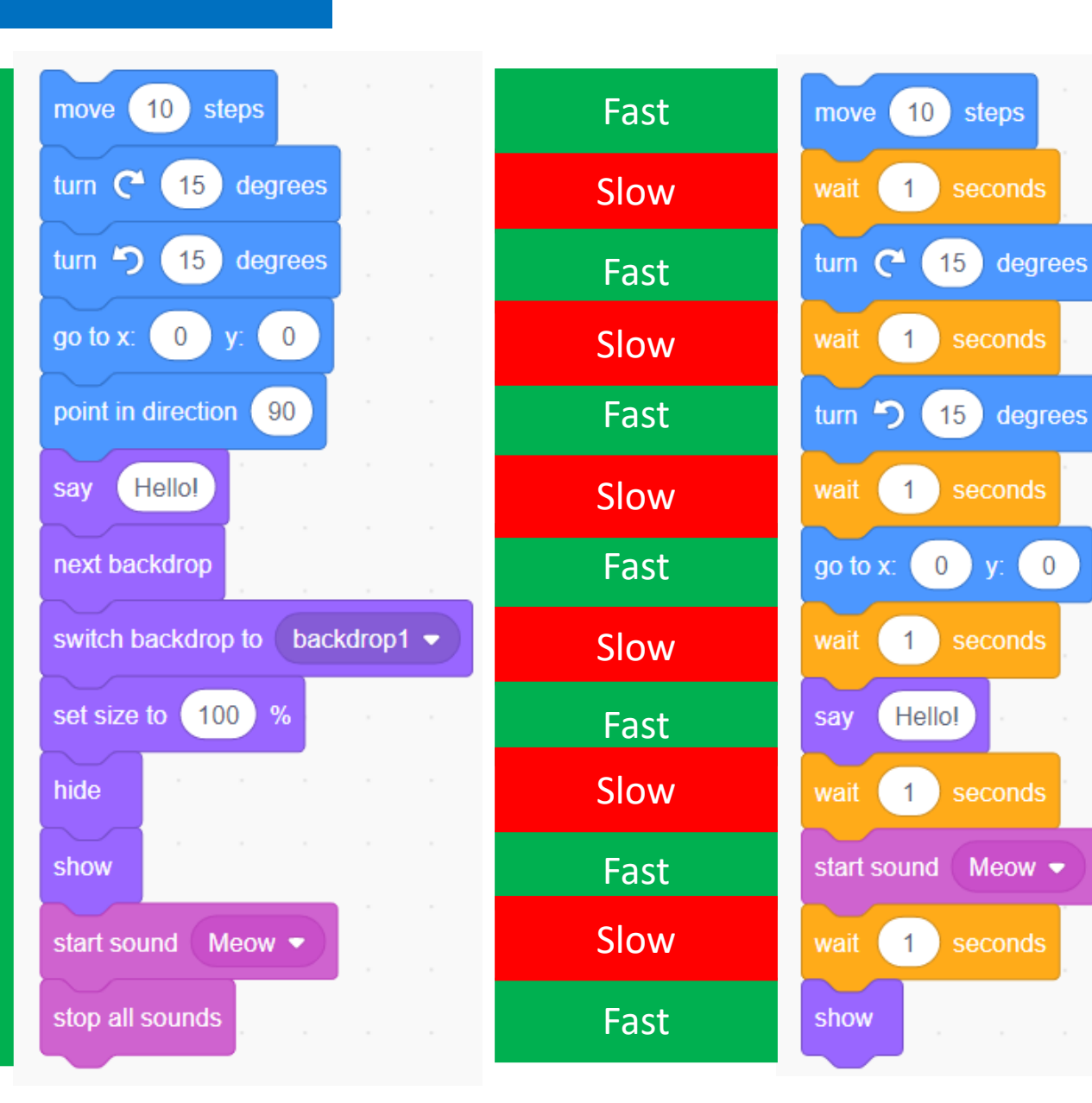

Fast blocks can be slowed down by wait blocks

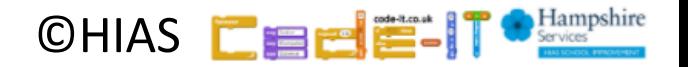

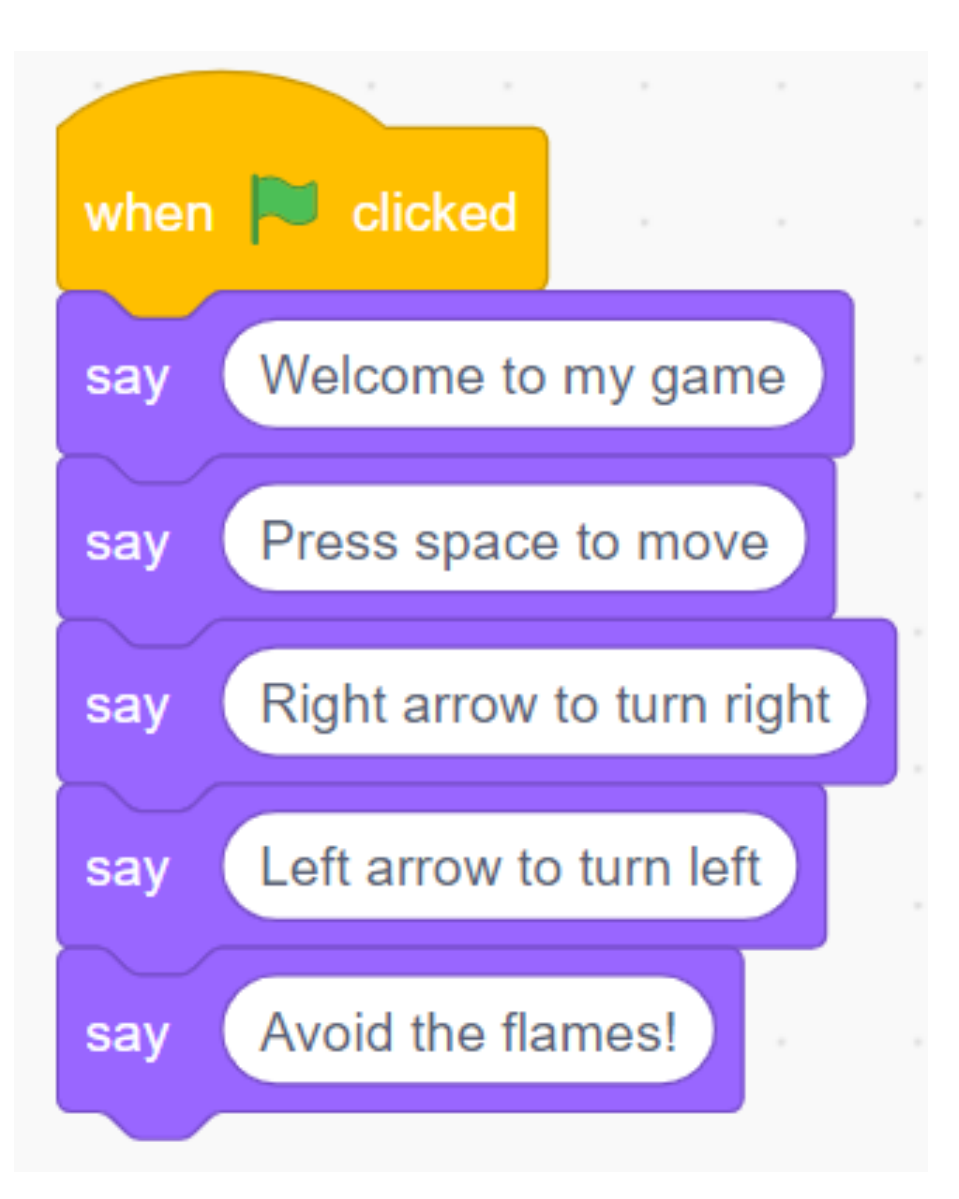

What is wrong with this code?

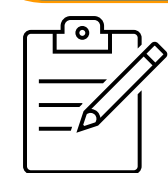

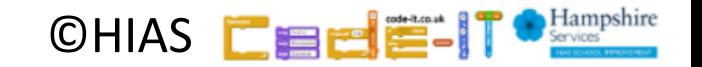

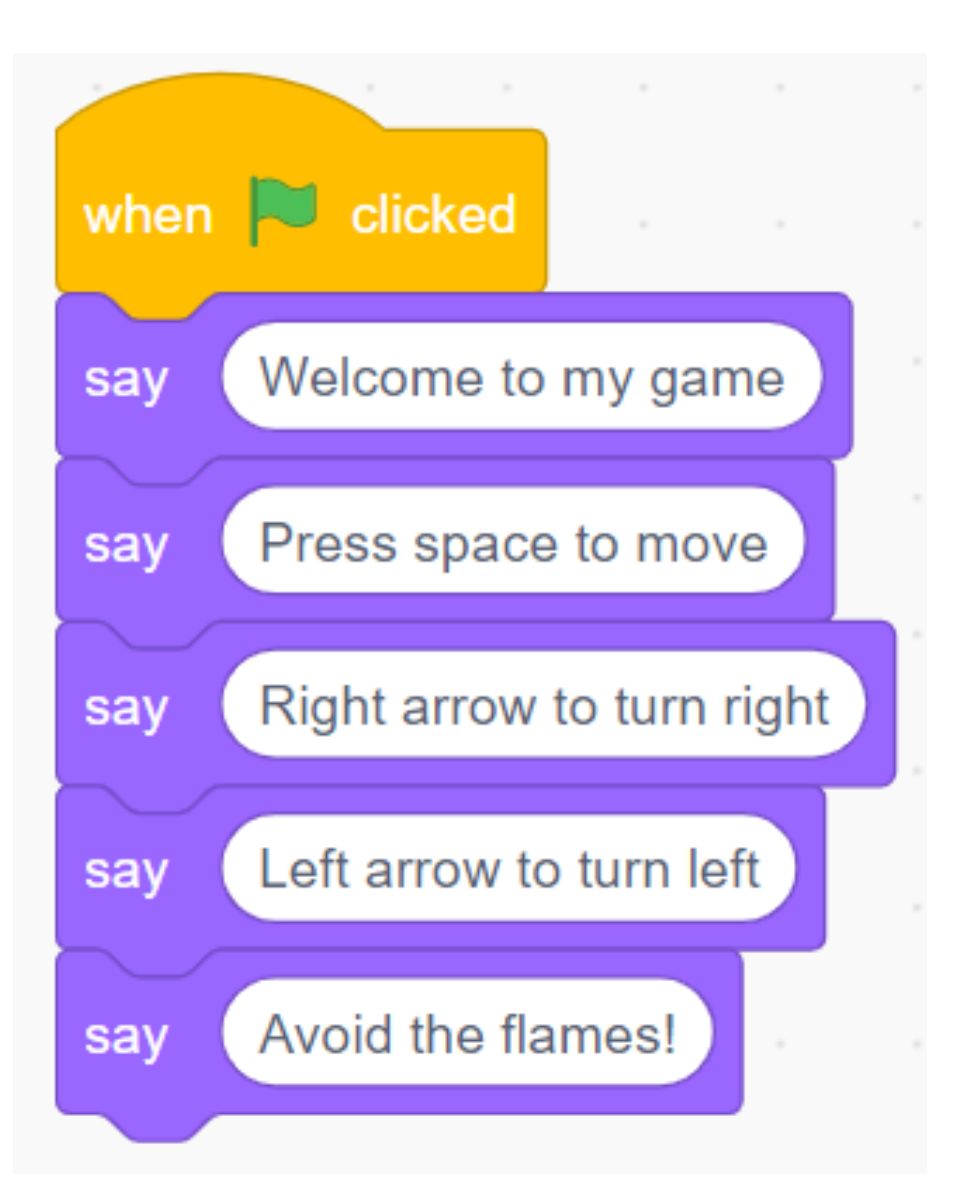

What is wrong with this code?

#### No waits or times

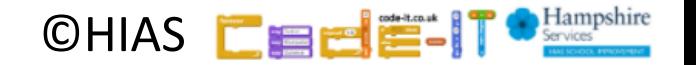

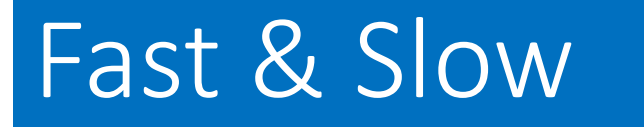

**Fixed** 

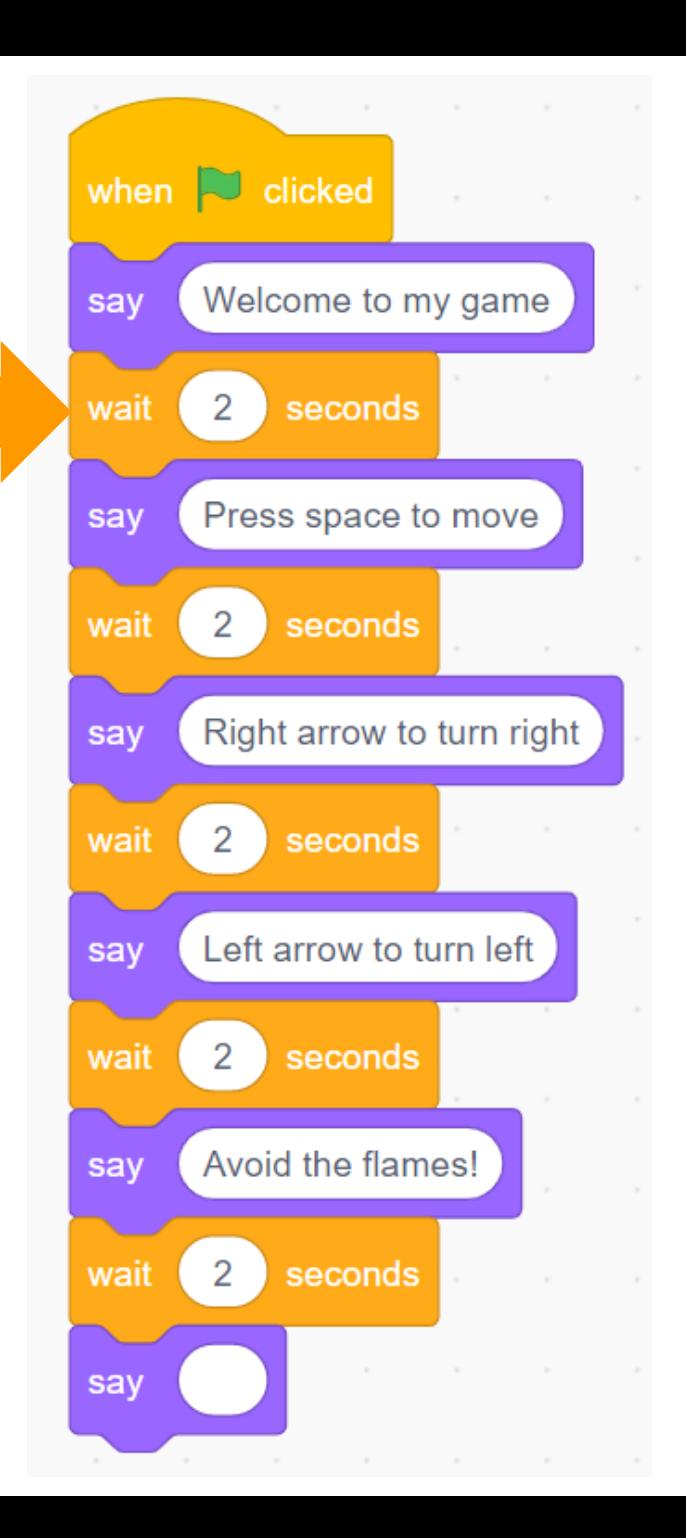

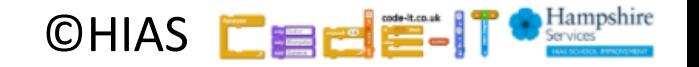

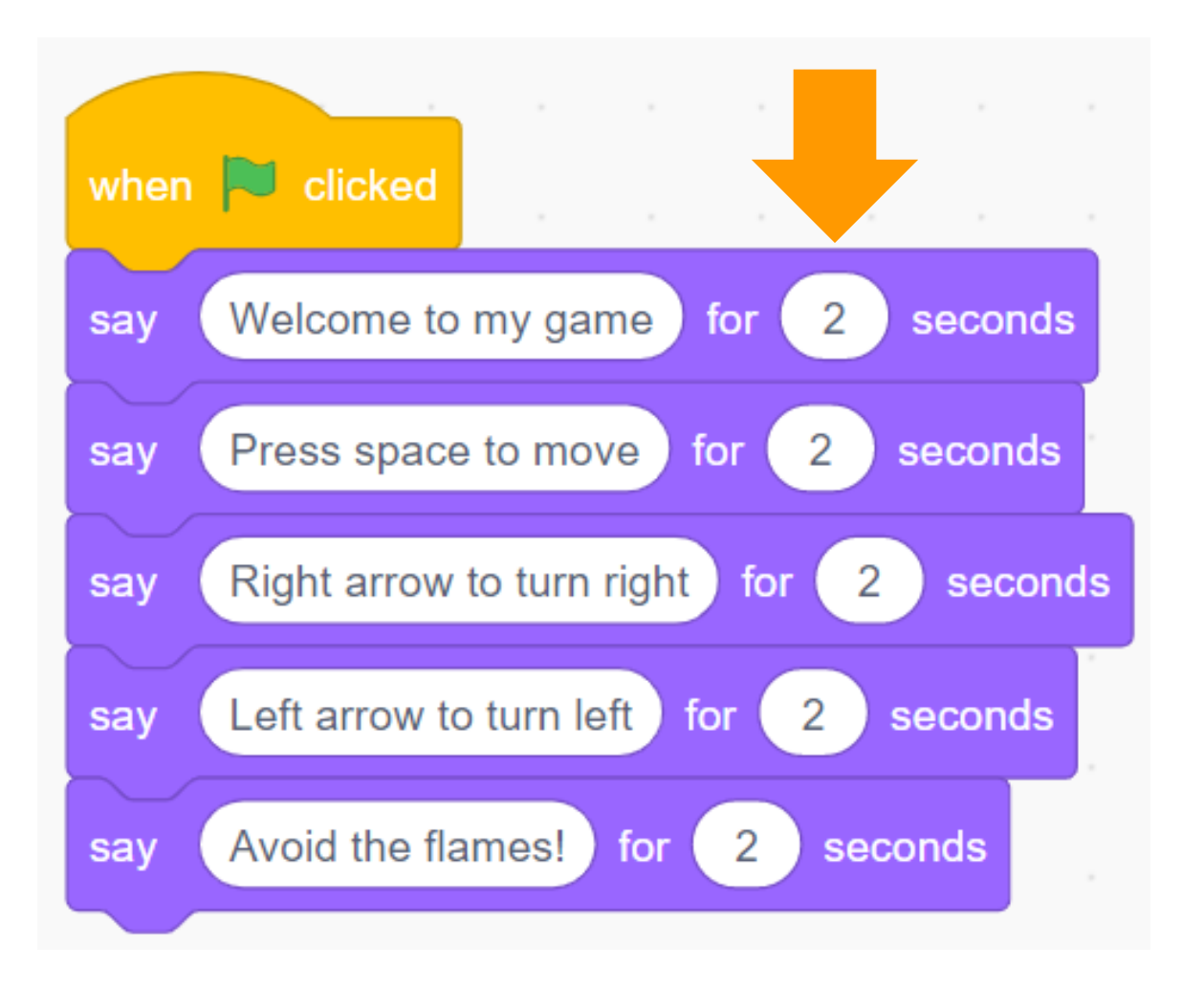

**Fixed** 

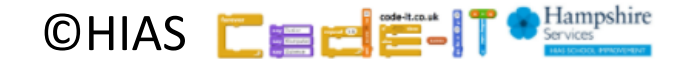

## Timing Matters in Programming

### Look out for blocks with built in times and blocks without

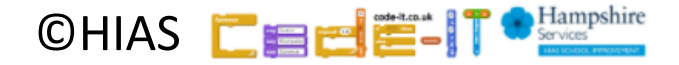

### Terms of use

Slides are provided in PDF and PowerPoint Formats and teachers who purchased the book are authorized to adapt the resources within their school or on closed learning platforms such as Seesaw, Google Classroom or Teams as long as they are not shared outside the school community.

Further book resources can be found here <https://computing.hias.hants.gov.uk/course/view.php?id=51>

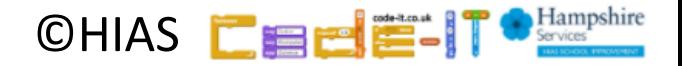